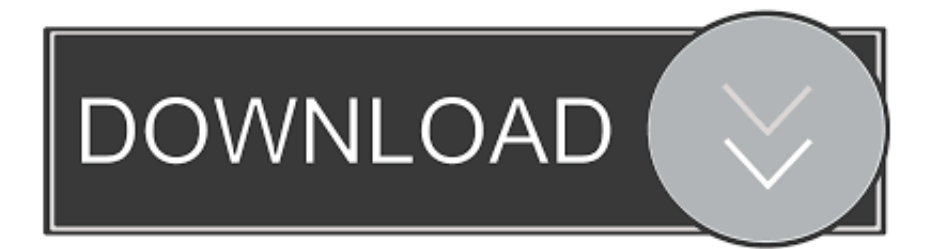

[Scaricare AutoCAD 2012 Codice Di Attivazione 32 Bits Italiano](http://imgfil.com/182qvs)

[ERROR\\_GETTING\\_IMAGES-1](http://imgfil.com/182qvs)

[Scaricare AutoCAD 2012 Codice Di Attivazione 32 Bits Italiano](http://imgfil.com/182qvs)

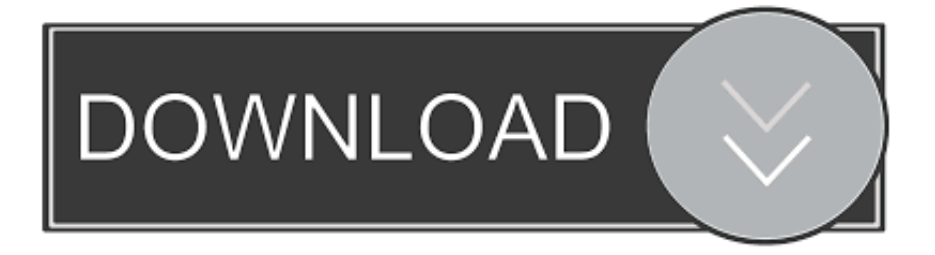

Selezionare "Ho un codice di attivazione da Autodesk" Una volta arrivati alla schermata di attivazione: Aprire XFORCE Keygen 32bit se si installa una ... DOWNLOAD X-FORCE 32 BIT ... ACCA PriMus-CAD CRACK - ITA.. Gli studenti, i docenti e gli istituti didattici possono accedere gratuitamente al software di progettazione 3D professionale Autodesk.. Discover the new AutoCAD 2012 Product Installation process, which Autodesk has updated and streamlined .... Se avete scaricato AutoCAD versione 32bit aprite 32 bit.exe , mentre invece se ... su "dispongo di un codice di attivazione Autodesk", ora incollate il codice.. Come scaricare e installare AutoCAD 2011 a 32Bit o a 64Bit? ... Installa Autodesk Autocad 2. Utilizza ... Selezionare ho un codice di attivazione da Autodesk 7.. Language: Italian | 1.3 Gb for WIN64 | 1.1 Gb for WIN32 Progetta e dai forma ... Selezionare Ho un codice di attivazione da parte di Autodesk 7. ... ma dovete comunque installare i prodotti ADESK. Download: 32 Bit Code - [#]. Cliccate su "Ho un codice di attivazione AutoDesk"; ... che potete scaricare da i link sottostanti (Attenzione a scaricare la crack in base se avete il 32 o il 64 bit):. Cliccate su "Ho un codice di attivazione AutoDesk". ... (Attenzione a scaricare la crack in base se avete il sistema operativo a 32 o 64 bit).. LEGGIMI · · · · · · · Installazione AutoCad [tutte le versioni] gratuitamente con licenza regolare firmata AutoDesk .... Raga scusate ho scaricato la crack ..solo che inserendo la pass non mi fà apre il file ... Seleziona "Dispongo di un codice di attivazione Autodesk" ... no riesco a scaricarlo autocad 2016 32 bit mi si aprono altre pagine ed non inizia il donwload .... oggi vi dirò come scaricare Autocad 2014 , un programma per creare dei progetti in 3D e tante altre cose. ... Cliccate su "HO UN CODICE DI LICENZA AUTODESK''. ... Adesso copiate il codice che nella schermata di attivazione di AutoCad si .... Scarica AutoCAD 2020 da qui https://www.youtube.com/watch?v=iNH\_9jr8GII Scarica la versione .... Il software AutoCAD® è all'avanguardia nell'ambito di progettazione e condivisione di disegni estremamente ... AutoCad 2018 download ITA crack 32 e 64 bit ... Se siete interessati Pcnolimit vi offre anche Autodesk Advance Steel 2018 in italiano. ... Incollate il codice di attivazione negli appositi spazi.. 6) Seleziona "Ho un codice di attivazione da Autodesk" ... volta arrivati alla schermata di attivazione fai partire "xf-adesk2012x32" (nel file .zip "xf-a2012-32bits" .... Auto-CAD 2013 Download gratuito 32 Po / 64 Bit è un software di progettazione 3D e ... di oggetti 3D sono Autodesk Inventor e Autodesk Maya. ... sulla gran parte dello stesso codice sorgente; tuttavia, AutoCAD per Mac 2013 ha un ... Sarà l'attivazione del prodotto mi permette di utilizzare il software su .... cerco keygen per AutoCAD 2012. oppure createmi un codice d'attivazione per questo codice di richiesta: ... Download X-Force per Windows 32 bit: ... ottimi CAD free o freeware che puoi scaricare gratis ed in modo regolare?. Ad esempio, l'installazione di AutoCAD 2012 come prodotto singolo richiede il ... Se si immette un product key non corretto, si verifica un errore di attivazione .... 32 bit: Processore Intel® Pentium® 4 o AMD Athlon™ 64 (minimo) ... Scarica AutoCAD 2016 e avvia l'installazione, in base al sistema operativo che hai (32 o ... Selezionare "Dispongo di un codice di attivazione" da AutoCAD.. AutoCAD viene visualizzato in una finestra con le barre degli strumenti ai lati, le quali offrono scorciatoie per l'esecuzione di comandi che altrimenti possono .... Tornando al menu di installazione Autocad, dove vi richiede il codice di attivazione noterete in alto scritto CODICE DI RICHIESTA, un codice ... la ptch per tradurlo in italiano e ho trovato il vostro sito ho scaricato la traduzione ... 7 premium 32 bit che su un fisso con 7 premium 64 bit e funziona alla grande - a3e0dd23eb